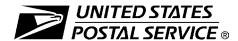

## County Project Web Access Request Form

This form will be used to create a Web-based account with the National Customer Support Center (NCSC) which will be utilized to send/receive (upload/download) files for County Project to/from the EPF website. Please complete this form and return via United States Postal Service® mail to the address at the bottom of this form. A representative will contact you by phone with details regarding your approved access.

| A. Customer Information                                                                                                    |                                                                                  |                                                                    |                                                         |                                                     |                                             |  |
|----------------------------------------------------------------------------------------------------|----------------------------------------------------------------------------------|--------------------------------------------------------------------|---------------------------------------------------------|-----------------------------------------------------|---------------------------------------------|--|
| 1. Name                                                                                                    |                                                                                  |                                                                    |                                                         |                                                     |                                             |  |
| 2. Job Title                                                                                                    |                                                                                  | 3. Telephone Number (include area code)                            |                                                         |                                                     |                                             |  |
| 4a. County Name                                                                                                    | 4b. State                                                                        | 5. Email Address                                                   |                                                         |                                                     |                                             |  |
| 6. Business Address                                                                                                    |                                                                                  | 7. Corporate HQ Lo                                                 | cation (if differen                                     | t from your Busii                                   | ness Address)                               |  |
|                                                                                                    |                                                                                  |                                                                    |                                                         |                                                     |                                             |  |
| B. Customer Computer Access Authorization                                                                                                    | 1                                                                                |                                                                    |                                                         |                                                     |                                             |  |
| User Responsibility Agreement Statement: I logon ID, and will not provide my logon ID to and prohibited. I understand my logon ID may be sustion for the information listed above whenever I disciplinary action and/or criminal prosecution. I Inspection Service. | other person. I agree th<br>spended indefinitely if I<br>change job positions. I | at access to compu<br>violate security pro-<br>agree that misuse c | ter data or files<br>cedures or fail t<br>f a USPS® com | not authorized<br>to provide upda<br>puter system i | d to me is<br>ate informa-<br>may result in |  |
| Requester's Signature                                                                                                    |                                                                                  |                                                                    | Date                                                    |                                                     |                                             |  |
| Manager Responsibility Agreement Statemer of my organization. I also agree that upon termir writing as to the disposition of the computer files and computer files and/or data.                                                                                     | nation or transfer of the                                                        | user, I will advise th                                             | ne Computer Sy                                          | stems Securit                                       | y Officer in                                |  |
| 1. Name                                                                                                    |                                                                                  |                                                                    |                                                         | 2. Date                                             |                                             |  |
| 3. Signature                                                                                                    |                                                                                  |                                                                    | 4. Telephor                                             | ne Number <i>(inclu</i>                             | ude area code)                              |  |
| If you have any questions regarding this Web access request form, please                                                                                                    |                                                                                  |                                                                    | NCSC Use Only                                           |                                                     |                                             |  |
| AEC Department at 800-238-3150 or via e-mail at aec@usps.gov; otherw mail or fax this completed form to:                                                                                                    |                                                                                  | vise, forward by                                                   | NCSC Business                                           | s Affiliation                                       |                                             |  |
| ADDRESS QUALITY PROG<br>NATIONAL CUSTOMER SU<br>UNITED STATES POSTAL S<br>225 N HUMPHREYS BLVD S<br>MEMPHIS TN 38188-1001<br>FAX: 901-681-4582                                                                                                    | PPORT CENTER<br>SERVICE                                                          |                                                                    | Date Called Cu  Comments                                | stomer                                              | Initials                                    |  |

**PS Form 5118,** November 2015

**Privacy Notice:** For information regarding our Privacy Policy, visit www.usps.com.